# **User's Guide for the NMM Core of the Weather Research and Forecast (WRF) Modeling System Version 2.1**

# **Chapter 5: WRF NMM Model**

# **Table of Contents**

- Introduction
- Physics Options
- Description of Namelist Variables
- Software Requirement
- Before You Start
- How to Configure and Compile WRF for NMM core?
- How to Run WRF for NMM core?
- Real Data Test Case
- List of Fields in WRF-NMM Output
- Extended Reference List for WRF-NMM Core

# **Introduction**

The WRF-NMM model is a fully compressible, non-hydrostatic model with a hydrostatic option (Janjic et al. 2001; Janjic 2003a, Janjic 2003b). The model uses a terrain following hybrid sigma-pressure vertical coordinate. The grid staggering is the Arakawa E-grid. The same time step is used for all terms. The dynamics conserve a number of first and second order quantities including energy and enstrophy (Janjic 1984).

The WRF-NMM model code contains an initialization program *(real\_nmm.exe*; see Chapter 4) and a numerical integration program (*wrf.exe*). The WRF-NMM model Version 2.1 supports a variety of capabilities. These include:

- Real-data simulations
- Non-hydrostatic and hydrostatic (runtime option)
- Applications ranging from meters to thousands of kilometers

# **WRF-NMM Dynamics in a Nutshell:**

# **Time stepping:**

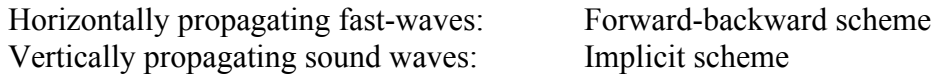

Horizontal: Adams-Bashforth scheme

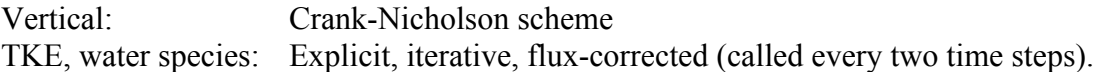

### **Advection (space) for T, U, V:**

Horizontal: Energy and enstrophy conserving, quadratic conservative, second order Vertical: Quadratic conservative, second order TKE, Water species: Upstream, flux-corrected, positive definite, conservative

#### **Diffusion**

Diffusion in the WRF-NMM is categorized as lateral diffusion and vertical diffusion. The vertical diffusion in the PBL and in the free atmosphere is handled by the surface layer scheme and the Mellor-Yamada-Janjic scheme (Janjic 1996a, 1996b, 2002a, 2002b). The lateral diffusion is formulated following the Smagorinsky non-linear approach (Janjic 1990). The control parameter for the lateral diffusion is the square of Smagorinsky constant.

#### **Divergence damping:**

The horizontal component of divergence is damped (Sadourny 1975). In addition, if applied, the technique for coupling the elementary subgrids of the E grid (Janjic 1979) damps the divergent part of flow.

# **Physics Options**

All available WRF System physics package options are listed below. Some of these options have not yet been tested for WRF-NMM. Indication of the options that have been tested, as well as the level of the testing, is included in the discussion below.

#### **Microphysics** *(mp\_physics)*

Note: The Ferrier scheme is currently the only microphysics scheme that works with WRF-NMM. Changes will be made in future releases to accommodate the other microphysics options.

- 0. No microphysics
- 1. Kessler scheme: A warm-rain (i.e. no ice) scheme used commonly in idealized cloud modeling studies. (Kessler, 1969; Wicker and Wilhemson, 1995)
- 2. Lin et al. scheme: A sophisticated scheme that has ice, snow and graupel processes, suitable for real-data high-resolution simulations (Lin et al. 1983, Rutledge and Hobbs 1984, Tao et al. 1989, Chen and Sun 2002).
- 3. WRF Single-Moment (WSM) 3-class simple ice scheme: A simple efficient scheme with ice and snow processes suitable for mesoscale grid sizes (Hong et al. 1998, Hong et al. 2004).
- 4. WRF Single-Moment (WSM) 5-class scheme. A slightly more sophisticated version of option 3 that allows for mixed-phase processes and super-cooled water (Hong et al. 1998, Hong et al. 2004).
- 5. Ferrier scheme: A scheme that includes prognostic mixed-phase processes (Ferrier et al. 2002). This scheme was recently changed so that ice saturation is assumed at temperatures colder than -30 C rather than -10 C as in the original implementation. (This scheme is well tested for WRF-NMM, used operationally at NCEP.)
- 6. WSM 6-class graupel scheme: A new scheme with ice, snow and graupel processes suitable for high-resolution simulations (Lin et al. 1983, Dudhia 1989, Hong et al. 1998).
- 8. Thompson et al. scheme: A scheme with six classes of moisture species plus number concentration for ice as prognostic variables. (Thompson et al. 2004)
- 98. NCEP 3-class simple ice scheme (to be removed): An older version of WSM-3.
- 99. NCEP 5-class scheme (to be removed): An older version of WSM-5.

# **Longwave Radiation** *(ra\_lw\_physics)*

- 1. RRTM scheme: Rapid Radiative Transfer Model. An accurate scheme using look-up tables for efficiency. Accounts for multiple bands, trace gases, and microphysics species (Mlawer et al. 1997). (Preliminary testing for WRF-NMM.)
- 99. GFDL scheme: Geophysical Fluid Dynamics Laboratory (GFDL) Longwave. An older version multi-band, transmission table look-up scheme with carbon dioxide, ozone and water vapor absorptions (Fels and Schwarzkopf 1975, Schwarzkopf and Fels 1985, Schwarzkopf and Fels 1991). Cloud microphysics effects are included. (This scheme is well tested for WRF-NMM, used operationally at NCEP.)

# **Shortwave Radiation** *(ra\_sw\_physics)*

- 1. Dudhia scheme: Simple downward integration allowing for efficient cloud and clearsky absorption and scattering (Dudhia 1989).
- 2. Goddard Shortwave scheme: Two-stream multi-band scheme with ozone from climatology and cloud effects (Chou and Suarez 1994).

99. GFDL scheme: Geophysical Fluid Dynamics Laboratory (GFDL) shortwave. A two spectral bands, k-distribution scheme with ozone and water vapor as the main absorbing gases (Lacis and Hansen 1974). Cloud microphysics effects are included. (This scheme is well-tested for WRF-NMM, used operationally at NCEP.)

# **Surface Layer (sf\_sfclay\_physics)**

- 1. Monin-Obukhov Similarity scheme: Based on Monin-Obukhov with Carslon-Boland viscous sub-layer and standard similarity functions from look-up tables (Skamarock et al. 2005).
- 2. Janjic Similarity scheme: Based on similarity theory with viscous sublayers both over solid surfaces and water points (Janjic, 1996b, Chen et al. 1997). (This scheme is well tested for WRF-NMM, used operationally at NCEP.)
- 3. NCEP Global Forecasting System (GFS) scheme: The Monin-Obukhov similarity profile relationship is applied to obtain the surface stress and latent heat fluxes using a formulation based on Miyakoda and Sirutis (1986) modified for very stable and unstable situations. Land surface evaporation has three components (direct evaporation from the soil and canopy, and transpiration from vegetation) following the formulation of Pan and Mahrt (1987). (This scheme has been tested by NCEP for the WRF-NMM.)

# **Land Surface (sf\_surface\_physics)**

- 1. Thermal Diffusion scheme: Soil temperature only scheme, using five layers (Skamarock et al. 2005).
- 2. NOAH Land-Surface Model: Unified NCEP/NCAR/AFWA scheme with soil temperature and moisture in four layers, fractional snow cover and frozen soil physics. (Chen and Dudhia, 2001)
- 3. RUC Land-Surface Model: Rapid Update Cycle operational scheme with soil temperature and moisture in six layers, multi-layer snow and frozen soil physics (Smirnova et al. 1997, 2000).
- 99. NMM Land Surface Scheme: The NMM LSM package is based in the pre-May 2005 NOAH Land Surface Model (LSM) in the operational NAM/Eta with soil temperature and moisture in 4 layers, fractional snow cover and frozen soil physics (Ek et al. 2003) and is quite similar to the unified NOAH LSM (option 2 above). (This scheme is well tested for WRF-NMM, used operationally at NCEP.)

# **Planetary Boundary Layer** *(bl\_pbl\_physics)*

1. Yonsei University scheme (YSU): Next generation MRF-PBL. Non-local-K scheme with an explicit entrainment layer and parabolic K profile in unstable mixed layer (Skamarock et al. 2005). (Preliminary testing for WRF-NMM.)

- 2. Mellor-Yamada-Janjic Scheme: One-dimensional prognostic turbulent kinetic energy scheme with local vertical mixing (Janjic 1990, 1996a, 2002). (This scheme is welltested for WRF-NMM, used operationally at NCEP.)
- 3. NCEP Global Forecast System scheme: First-order vertical diffusion scheme of Troen and Mahrt (1986) further described in Hong and Pan (1996). The PBL height is determined using an iterative bulk-Richardson approach working from the ground upward whereupon the profile of the diffusivity coefficient is specified as a cubic function of the PBL height. Coefficient values are obtained by matching the surfacelayer fluxes. A counter-gradient flux parameterization is included. (This scheme has been tested by NCEP for WRF-NMM.)
- 99. MRF scheme: An older version of YSU with implicit treatment of entrainment layer as part of non-local-K mixed layer (Hong and Pan 1996).

# **Cumulus Parameterization** *(cu\_physics)*

- 0. No cumulus parameterization. (Tested for WRF-NMM)
- 1. Kain-Fritsch scheme: Deep and shallow sub-grid scheme using a mass flux approach with downdrafts and CAPE removal time scale (Kain 2004, Kain and Fritsch 1990, 1993). (Preliminary testing for the WRF-NMM.)
- 2. Betts-Miller-Janjic scheme: Adjustment scheme for deep and shallow convection relaxing towards variable temperature and humidity profiles determined from thermodynamic considerations (Janjic 1994, 2000). (This scheme is well tested for WRF-NMM, used operationally at NCEP.)
- 3. Grell-Devenyi ensemble scheme: Multi-closure, multi-parameter, ensemble method with typically 144 sub-grid members (Grell and Devenyi 2002).
- 4. Simplified Arakawa-Schubert scheme: Penetrative convection is simulated following Pan and Wu (1995), which is based on Arakawa and Schubert (1974) as simplified by Grell (1993) and with a saturated downdraft. (This scheme is well tested for WRF-NMM by NCEP.)

Below is a summary of physics options that are well-tested for WRF-NMM:

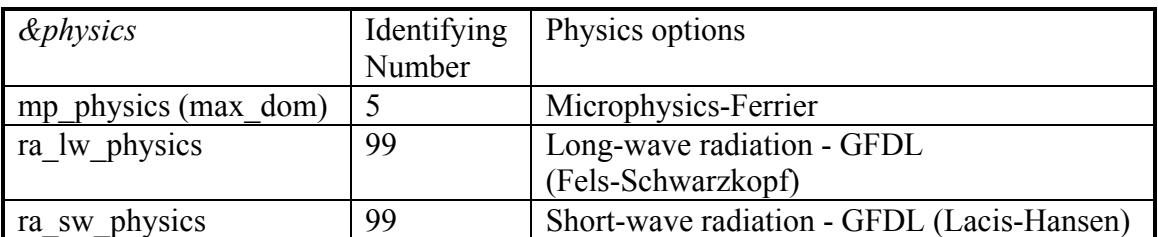

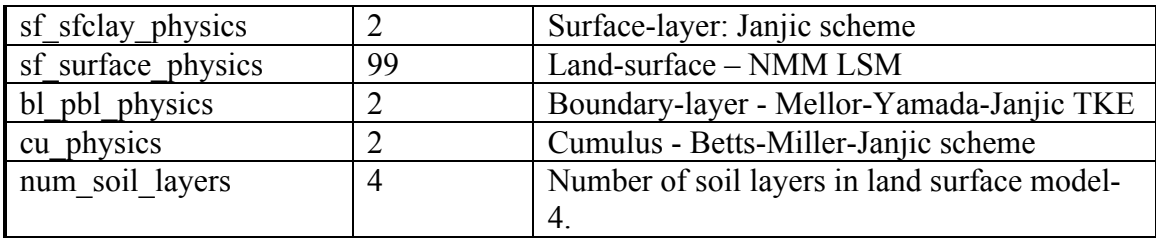

# **Description of Namelist Variables**

The settings in the "*namelist.input"* file are used to configure WRF-NMM. This file should be edited to specify: dates, time step, domain size, output options, and physics options. When modifying the "*namelist.input*" file, be sure to take into account the following points:

"*time* step": There is no simple formula for determining the time step for WRF-NMM. The following are pre-tested time-steps:

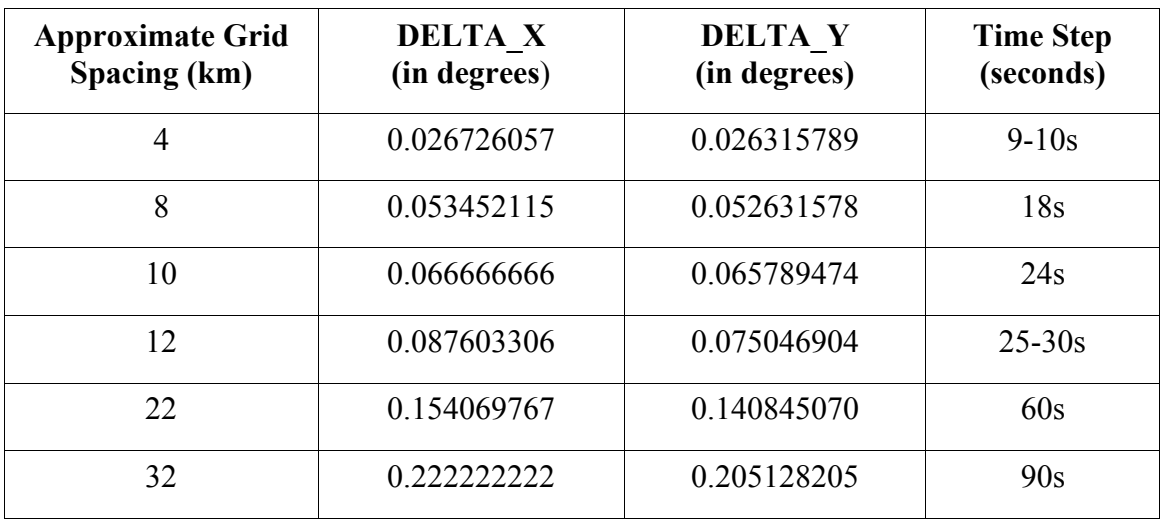

*"e\_we and e\_sn*": Given WRF-NMM's E-grid staggering, the end index in the east-west direction (*e* we) and the south-north direction (*e* sn) need to be set with care. The simple rule is:

*e\_we* =  $X$ *DIM*+1, *e\_sn* = *YDIM*+1,

Example:

If *XDIM* and *YDIM* are set up as follows in your *wrfsi.nl*

 $X$ *DIM* = 123,  $YDM = 201$ ,

then *e\_we* and *e\_sn* in *namelist.input* should be:

*e\_we* = 124, *e\_sn* = 202.

*"dx and dy*": For WRF-NMM, *dx* and *dy* are the horizontal grid spacing in degrees, rather than meters (unit used for WRF-ARW). Note that *dx* should be slightly larger than *dy* due to the convergence of meridians approaching the poles on the rotated grid.

If *MOAD* DELTA X and *MOAD* DELTA Y are set up as follows in your *wrfsi.nl:*

*MOAD\_DELTA\_*X = .0534521, *MOAD\_DELTA\_Y* = .0526316,

then *dx* and *dy* in *namelist.input* should be:

 $dx = .0534521$ ,  $dv = 0.0526316$ .

As can be seen from the above example:

 $dx = MOAD$  *DELTA X dy* = *MOAD\_DELTA\_Y e\_we =*  $X$ *DIM+1* 

*e\_sn* =  $YDM+1$ 

For more information about the horizontal grid spacing for WRF-NMM, please see Chapter 3, WRF-NMM SI

*"nio\_tasks\_per\_group"*: The number of *I/O* tasks *(nio\_tasks\_per\_group)* should evenly divide into the number of compute tasks in the *J-direction* on the grid (that is the value of *nproc\_y*). For example, if there are 6 compute tasks in the *J-direction*, then *"nio tasks per group"* could legitimately be set to 1, 2, 3, or 6. The user needs to use a number large enough that the quilting for a given output time is finished before the next output time is reached. If one had 6 compute tasks in the *J-direction* (and the number in the *I-direction* was similar), then one would probably choose either 1 or 2 quilt tasks.

The following table provides an overview of the parameters specified in *namelist.input*. Note that "*namelist.input*" is common for both WRF cores (WRF-ARW and WRF-NMM). Most of the parameters are valid for both cores. However, some parameters are only valid for one of the cores. Core specific parameters are noted in the table. In addition, some physics options have not been tested for WRF-

NMM. Those options that have been tested are highlighted by indicating whether they have been "fully" or "preliminarily" tested for WRF-NMM.

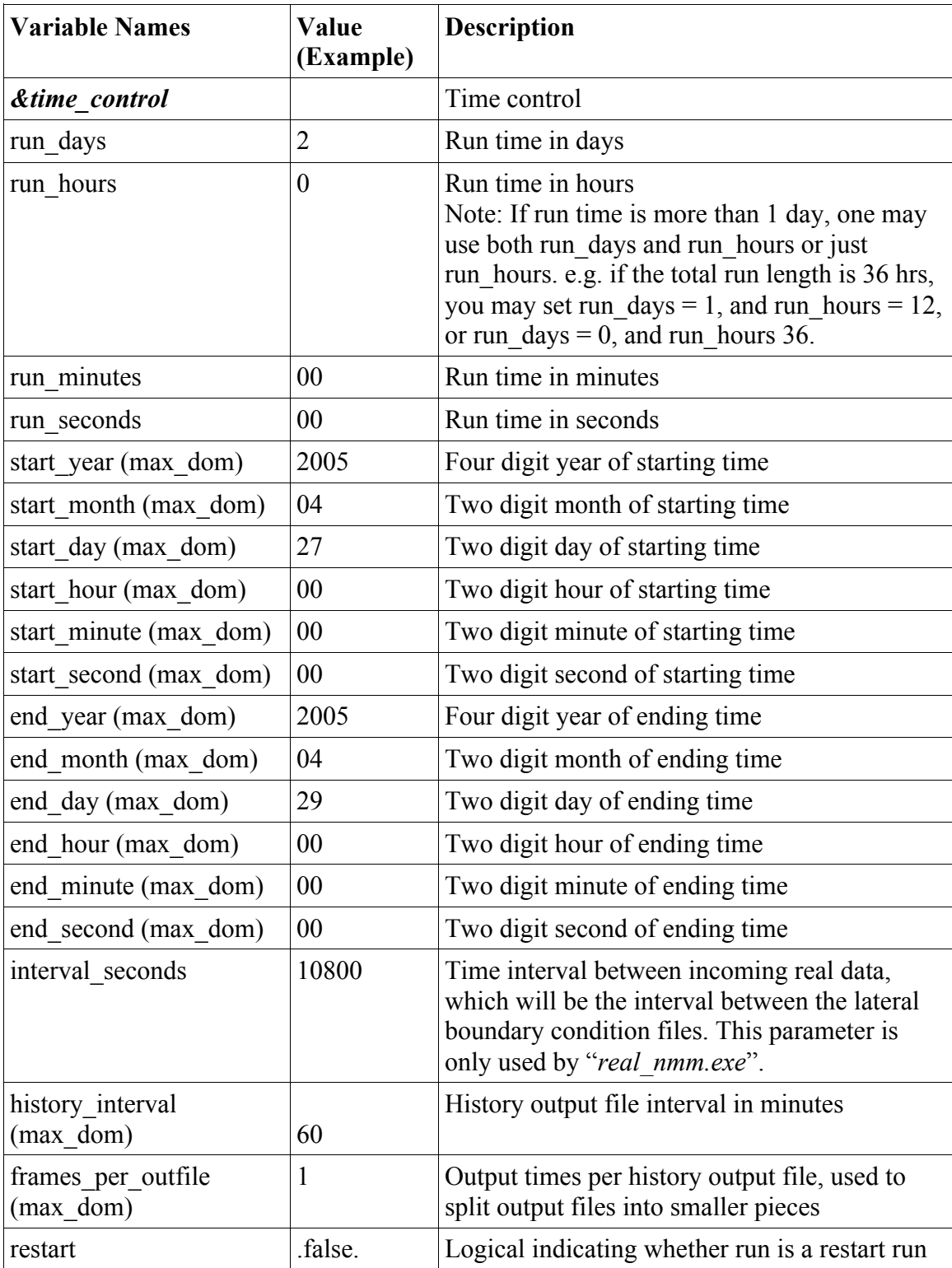

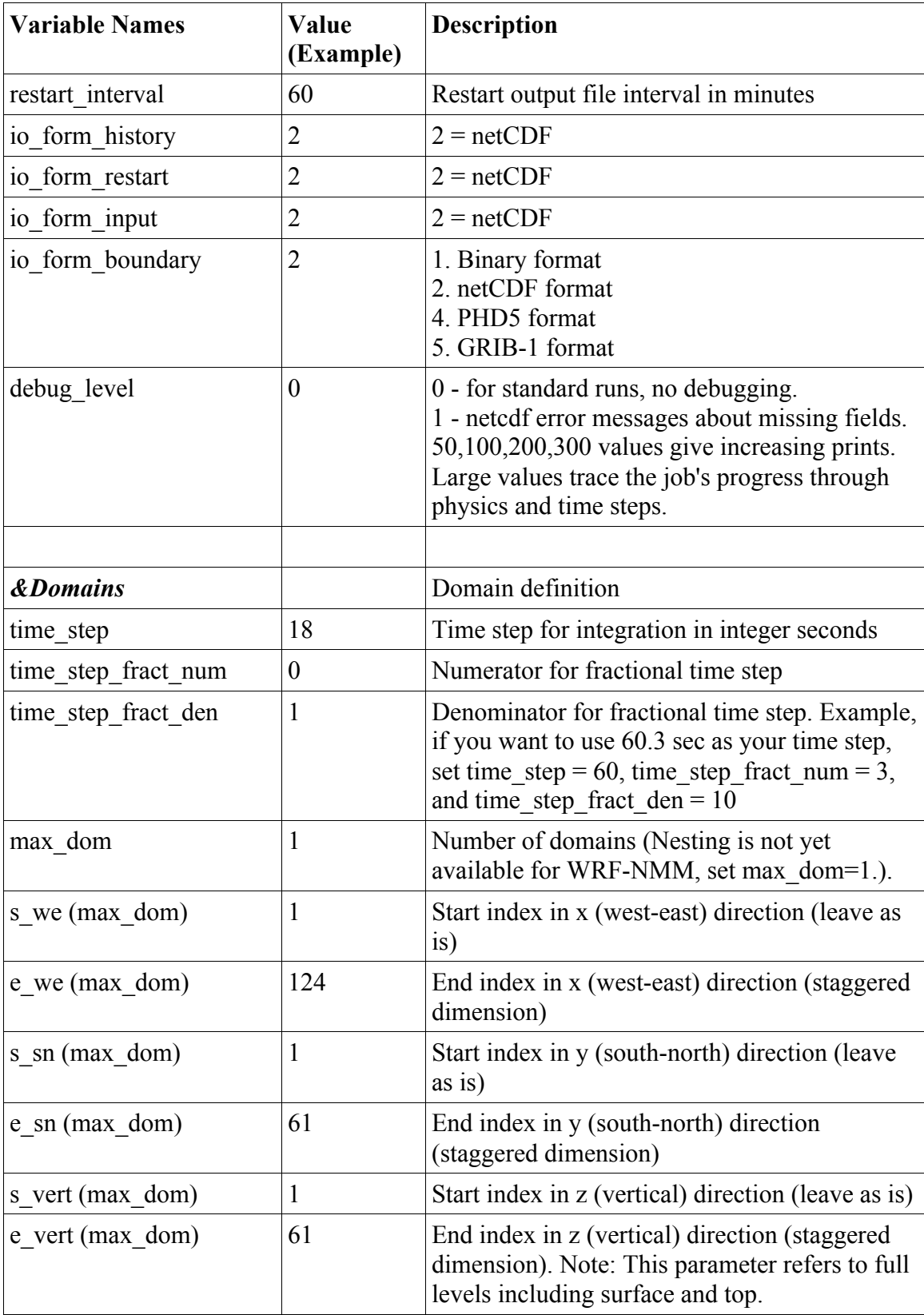

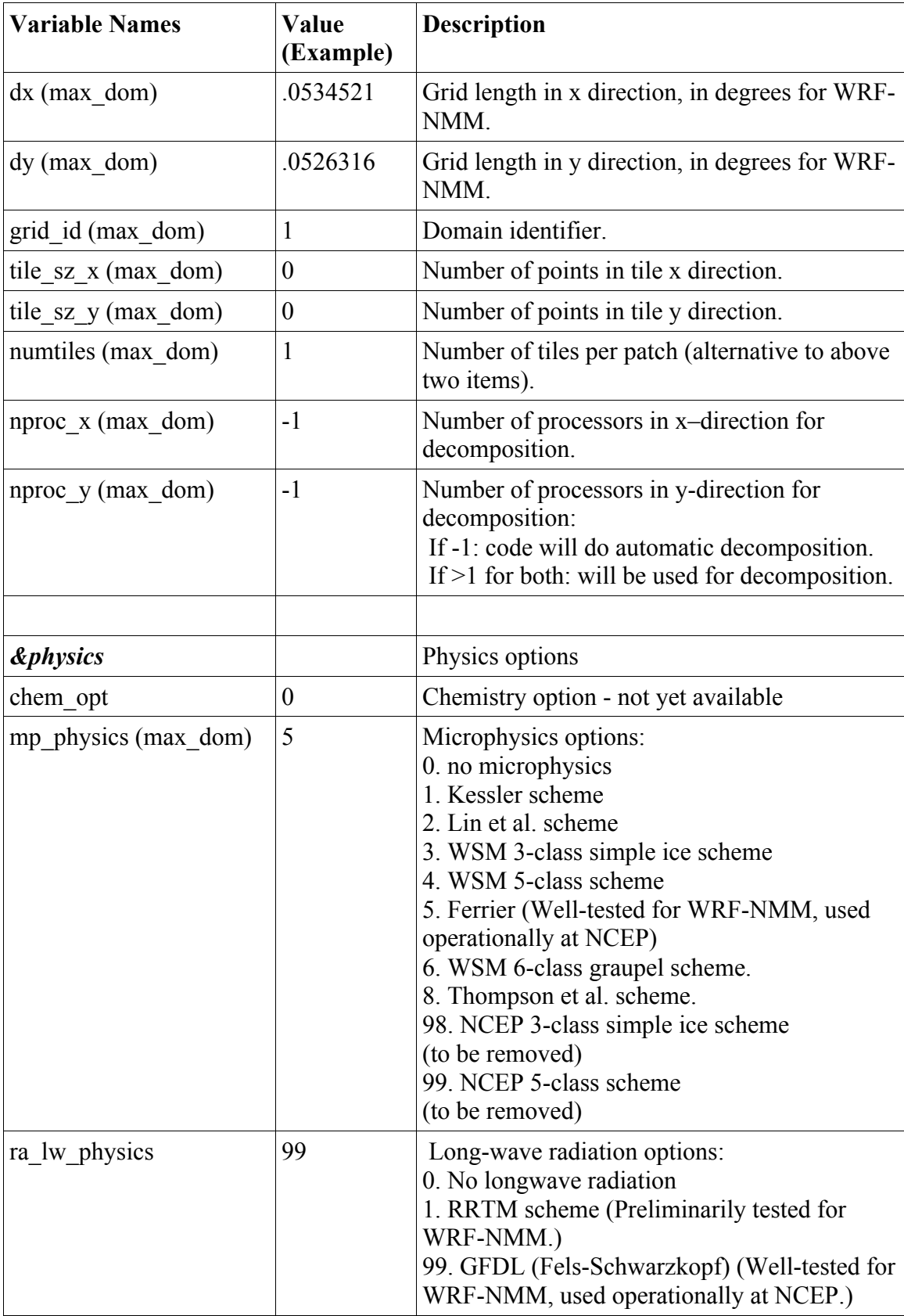

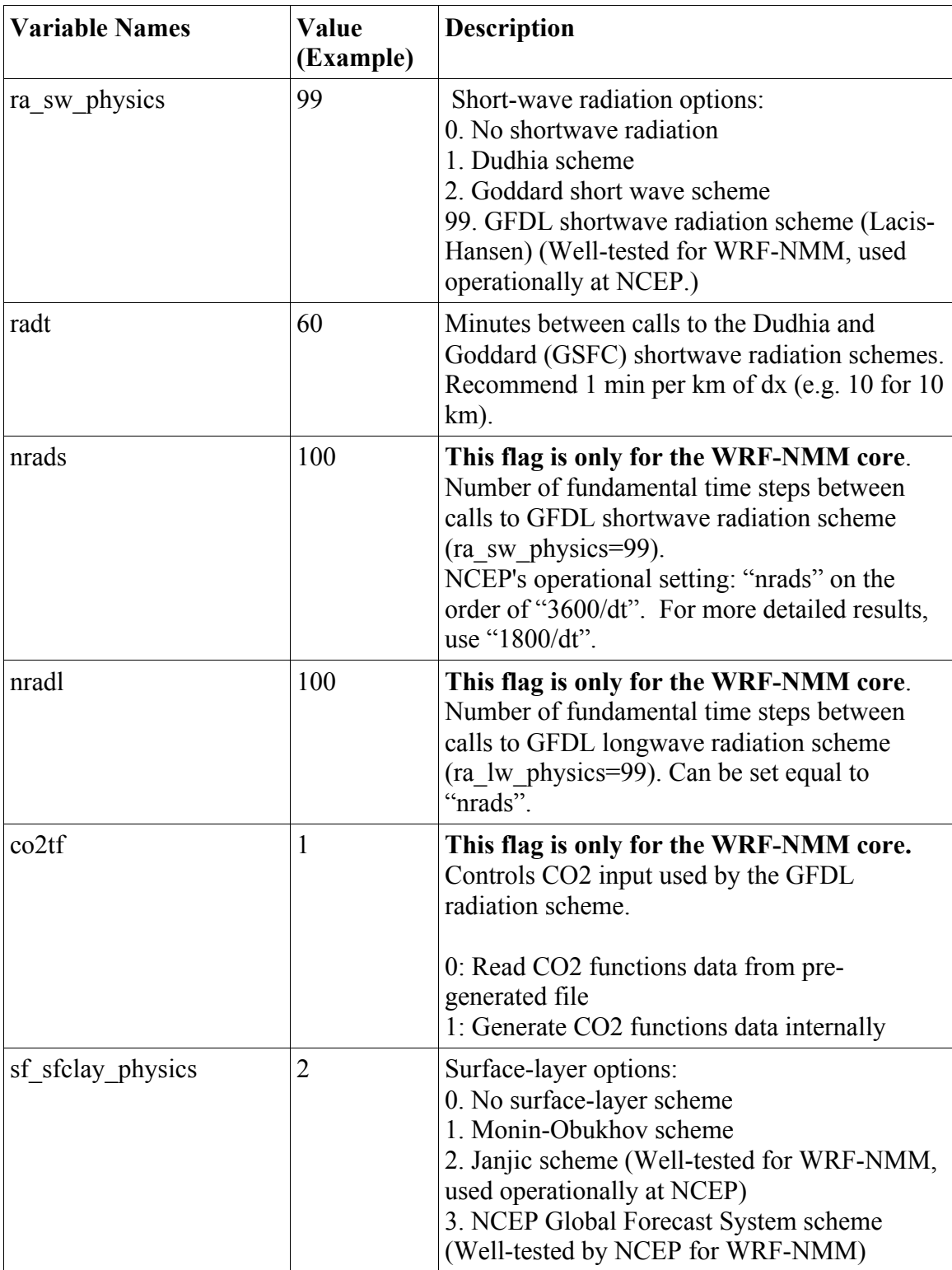

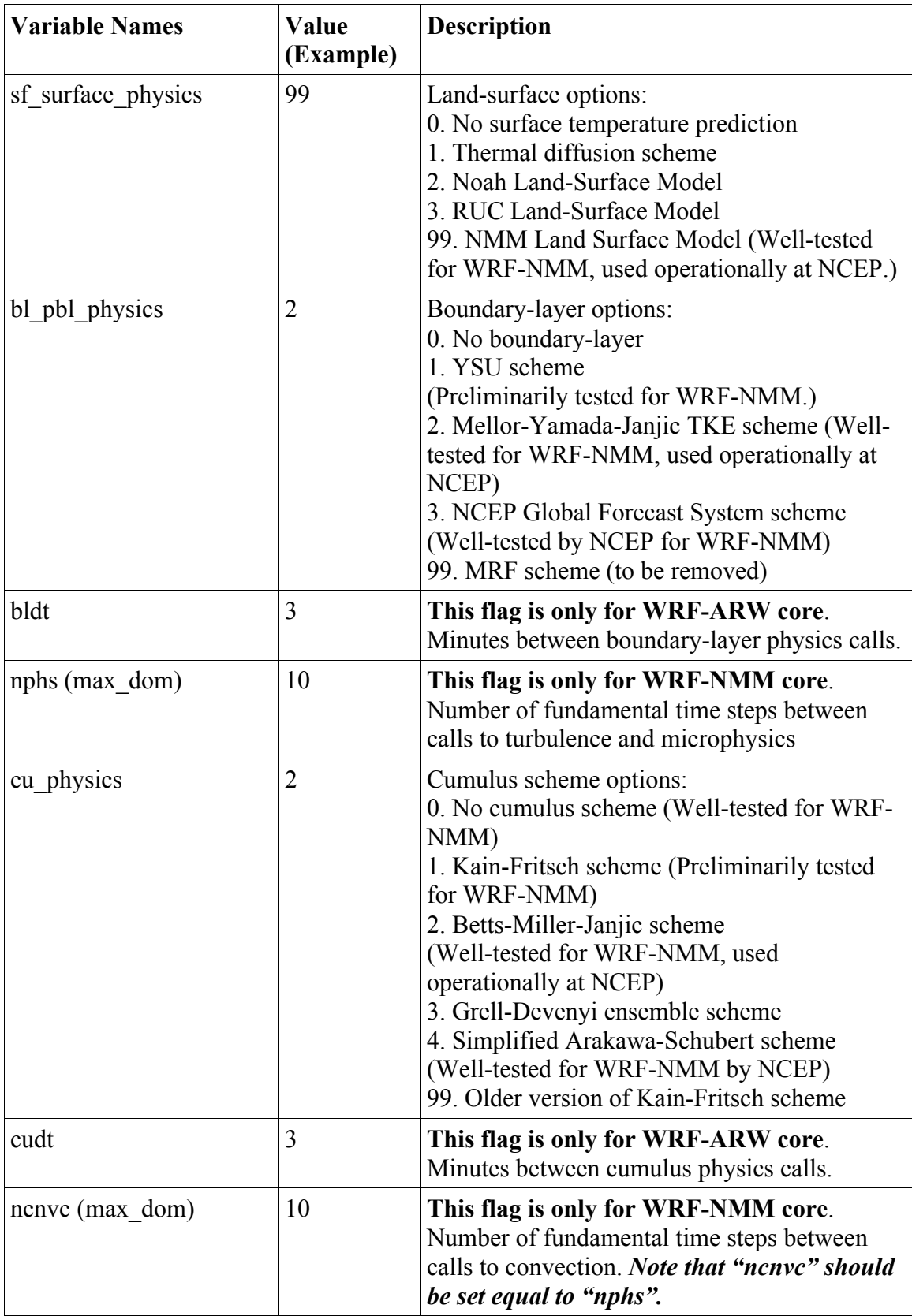

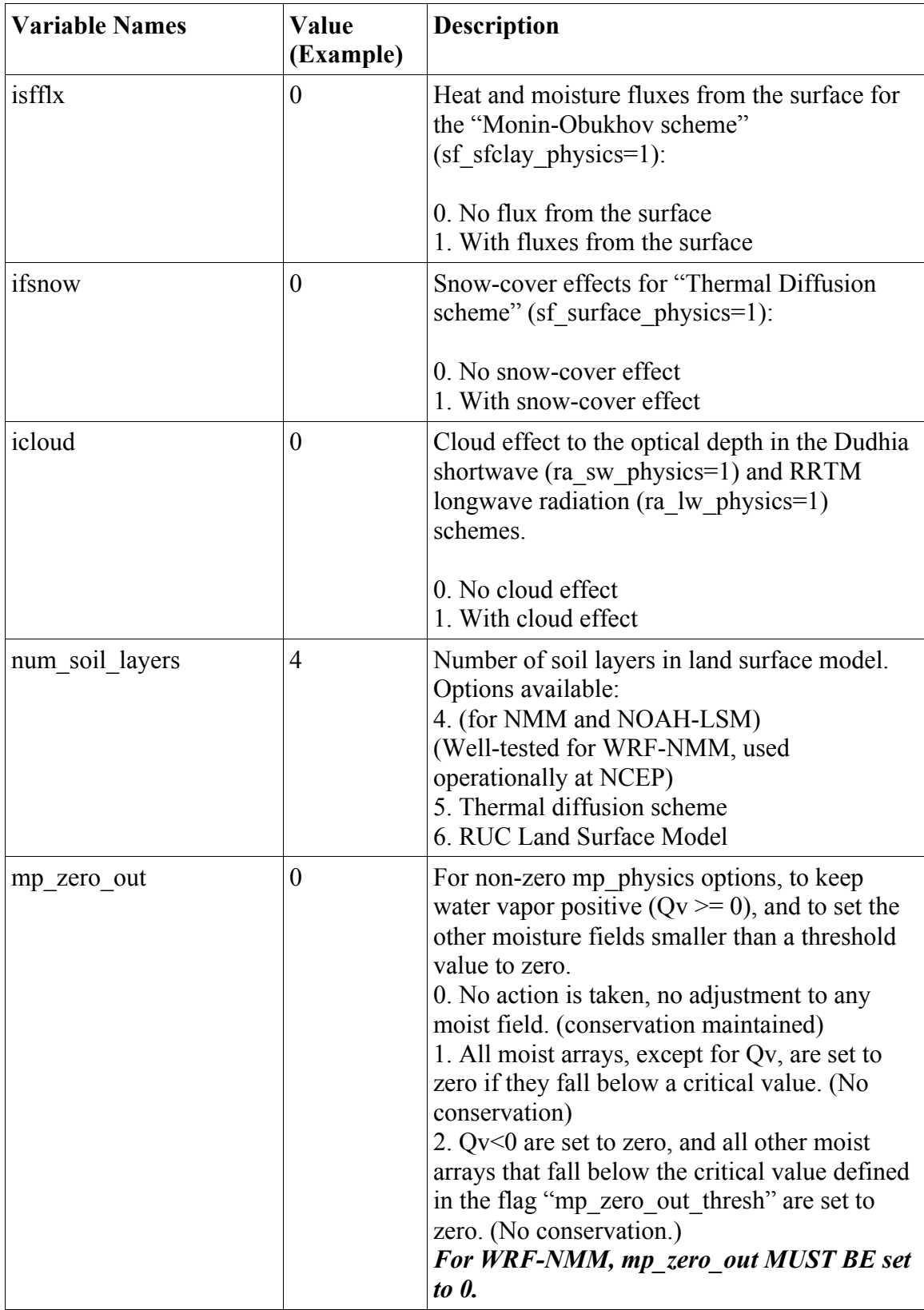

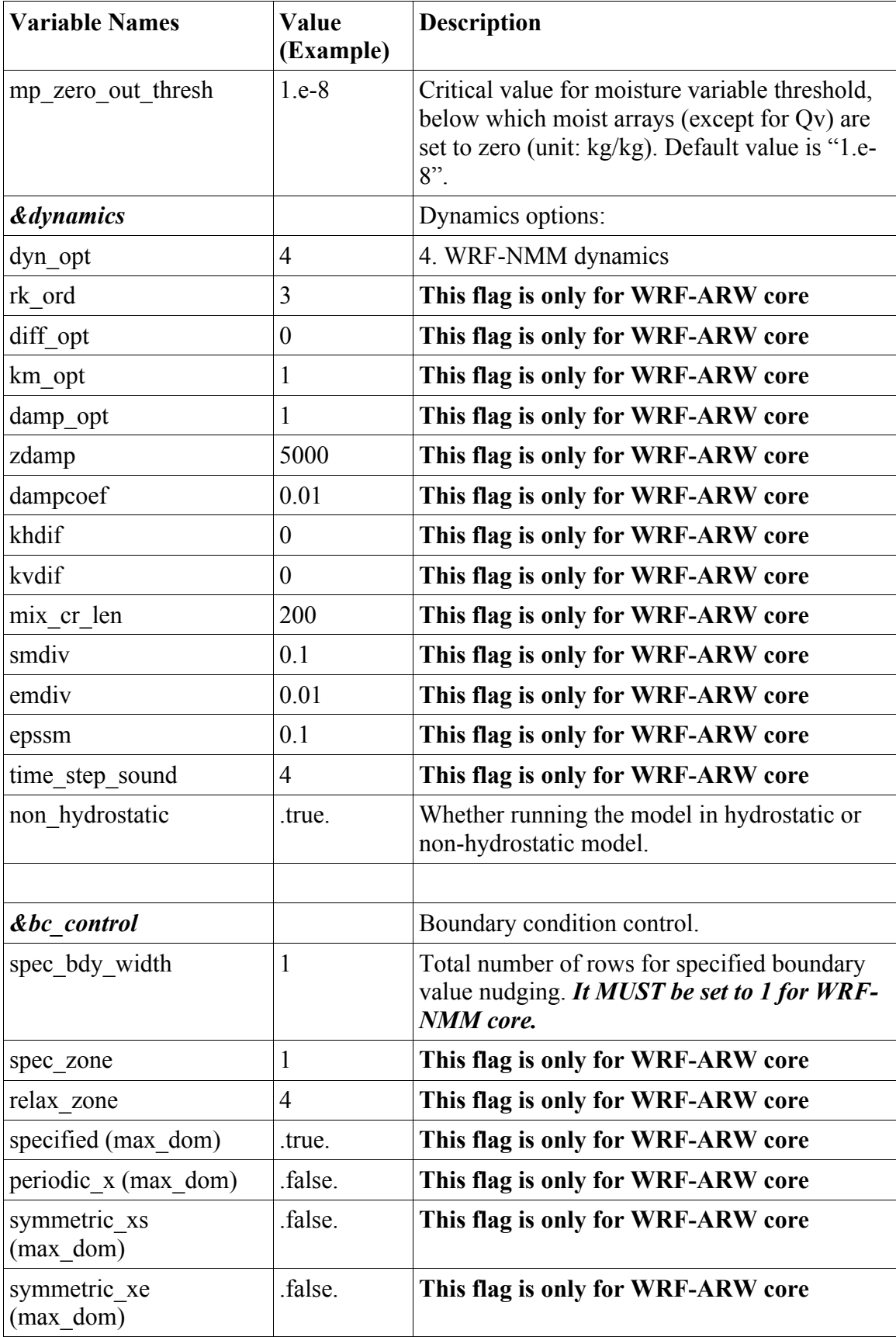

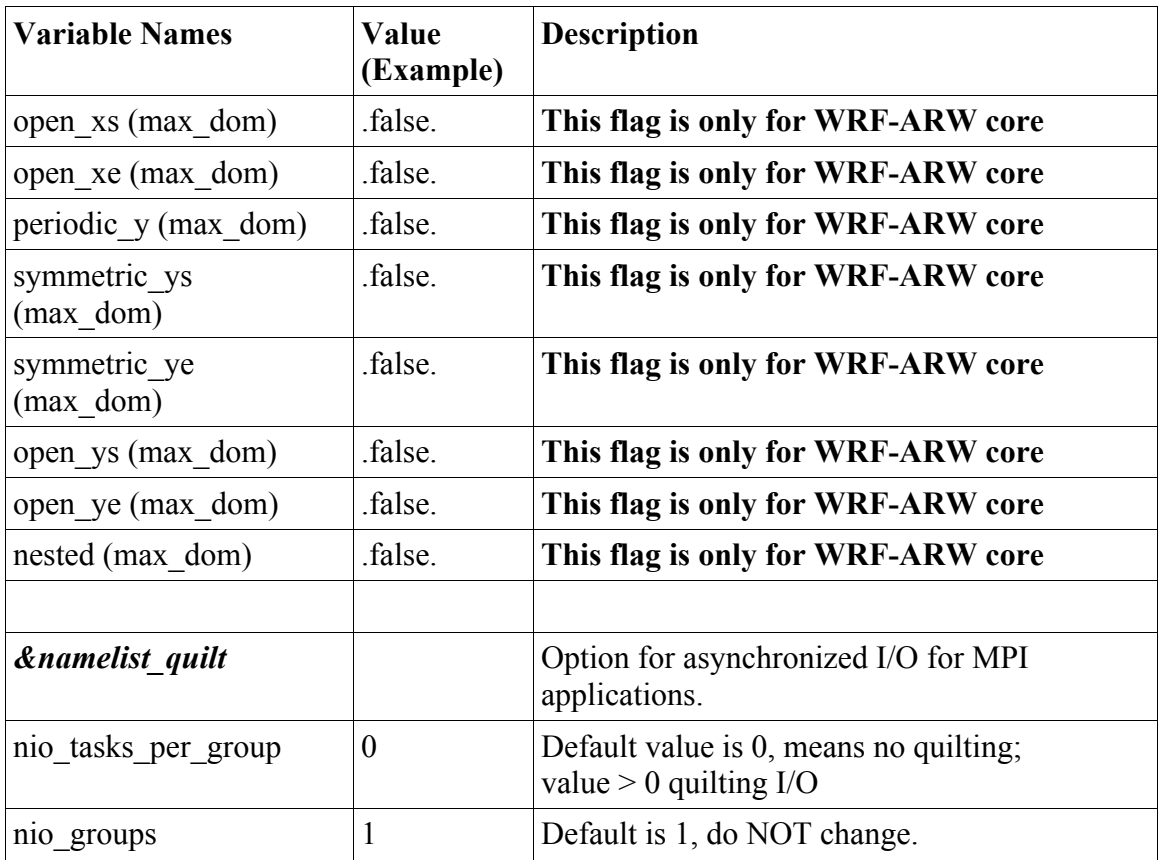

# **Software requirement**

- FORTRAN 90 or 95 and C compilers
- Perl 5.04 or higher versions
- If MPI or OpenMP compilation is desired, requires MPI or OpenMP libraries
- WRF I/O API supports netCDF, PHD5 and GriB-1 formats, hence one of these libraries needs to be available on the computer used to compile and run WRF.

# **Before You Start**

Before configuring and compiling the WRF-NMM code, the following points should be checked:

1. Verify netCDF is installed. NetCDF software can be acquired from UNIDATA at: *http://my.unidata.ucar.edu/content/software/netcdf/index.html*

2. Make sure netCDF is installed either in /usr/local or the path to the *netCDF* libraries and its include/ directory is defined by the environmental variable NETCDF. For example,

# *setenv NETCDF /path-to-netcdf-library*

(On NCAR IBM supercomputers, it is not necessary to set the NETCDF environment variable because it will be automatically created during the *"./configure"* process. If the configuration is successful, a "netcdf\_links" sub-directory should be created in WRFV2 main directory.)

For LINUX Platforms:

- A helpful guide to building WRFV2 using PGI 5.2-2 compilers on a 32-bit or 64 bit LINUX system can be found at: *http://www.pgroup.com/resources/wrf/wrfv2\_pgi52.htm*.
- MPICH for LINUX-PCs can be downloaded from: *http://www-unix.mcs.anl.gov/mpi/mpich*.
- NetCDF and WRF must be compiled using the same compiler. The netCDF library compiled with PGI is usually located in */usr/local/netcdf-pgi*

Path names for the compilers and libraries listed above should be defined in the shell configuration files (such as **".cshrc"** and **".login"**). For example:

set path =  $\frac{\sqrt{u}\sin\frac{1}{v}\sin\frac{1}{v}\sin\frac{1}{v}\sin\frac{1}{v}}{\sin\frac{1}{v}\sin\frac{1}{v}\sin\frac{1}{v}\sin\frac{1}{v}\sin\frac{1}{v}}$  /usr/local/mpich-pgi /usr/local/mpich-pgi/bin \ /usr/local/netcdf-pgi/bin /usr/local/netcdf/include) setenv PGI /usr/pgi setenv NETCDF /usr/local/netcdf-pgi setenv LM\_LICENSE\_FILE \$PGI/license.dat setenv LD\_LIBRARY\_PATH /usr/lib:/usr/local/lib:/usr/pgi/linux86/lib:/usr/local/netcdfpgi/lib

# **How to Obtain and Open WRFV2 Package?**

WRF-NMM source code *tar* file may be downloaded from: http://www.dtcenter.org/wrf-nmm/users

Once the *tar* file is obtained, *gunzip* and *untar* the file. The end product will be a *WRFV2/* directory that contains:

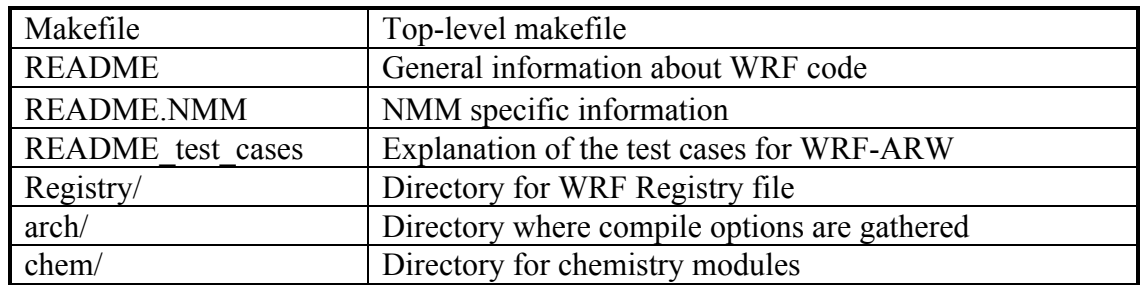

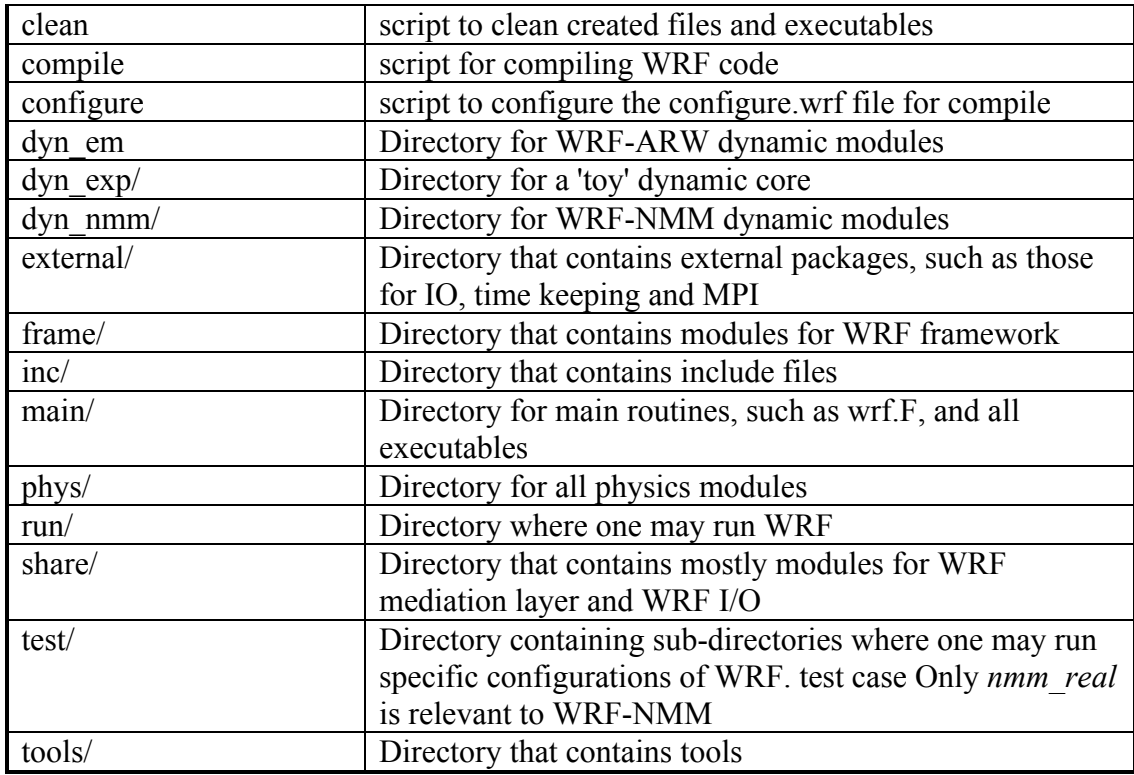

# **How to Configure WRFV2?**

WRF-NMM has been tested on the following platforms:

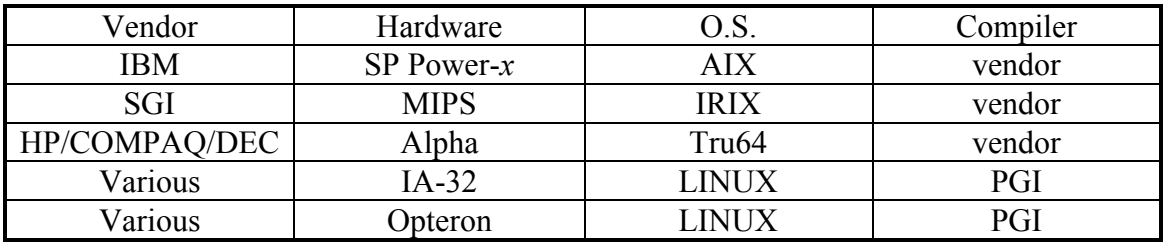

To configure WRF, go to the WRFV2 (top) directory (*cd WRFV2*) and type:

# *./configure*

You will be given a list of choices for your computer. These choices range from compiling for a single processor job, to using OpenMP shared-memory (SM) or distributed-memory (DM) parallelization options for multiple processors. Some options support nesting (currently not available for WRF-NMM), others do not.

#### Choices for IBM machines are as follows:

1. AIX (single-threaded, no nesting)

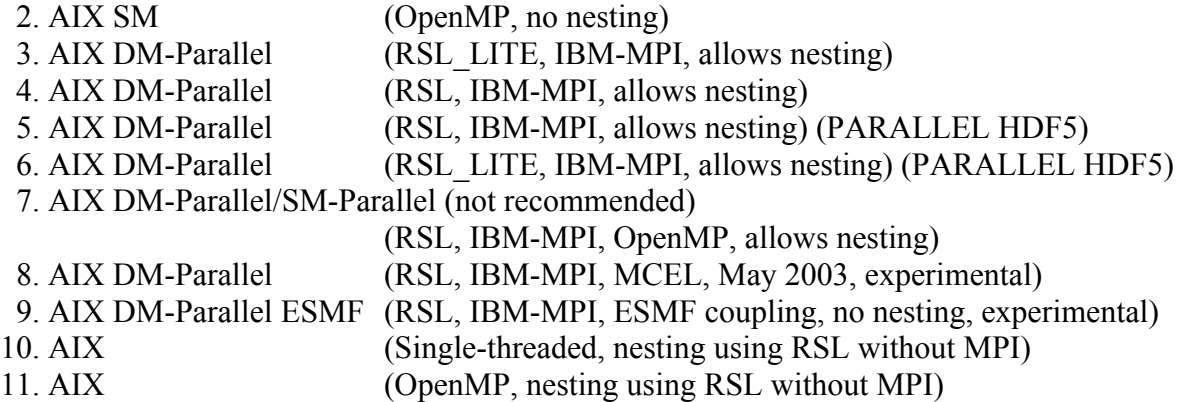

# *For WRF-NMM V2 on IBM systems, option 4 is recommended.*

Choices for LINUX operating systems are as follows:

- 1. PC Linux i486 i586 i686, PGI compiler (Single-threaded, no nesting)
- 2. PC Linux i486 i586 i686, PGI compiler (Single threaded, allows nesting using RSL without MPI)
- 3. PC Linux i486 i586 i686, PGI compiler SM-Parallel (OpenMP, no nesting)
- 4. PC Linux i486 i586 i686, PGI compiler SM-Parallel (OpenMP, allows nesting using RSL without MPI)
- 5. PC Linux i486 i586 i686, PGI compiler DM-Parallel (RSL, MPICH, allows nesting)
- 6. PC Linux i486 i586 i686, PGI compiler DM-Parallel (RSL\_LITE, MPICH, allows nesting)
- 7. Intel xeon i686 ia32 Xeon Linux, ifort compiler (Single-threaded, no nesting)
- 8. Intel xeon i686 ia32 Xeon Linux, ifort compiler (Single threaded, allows nesting using RSL without MPI)
- 9. Intel xeon i686 ia32 Xeon Linux, ifort compiler (OpenMP)
- 10. Intel xeon i686 ia32 Xeon Linux, ifort compiler SM-Parallel (OpenMP, allows nesting using RSL without MPI)
- 11. Intel xeon i686 ia32 Xeon Linux, ifort+icc compiler DM-Parallel (RSL, MPICH, allows nesting)
- 12. Intel xeon i686 ia32 Xeon Linux, ifort+gcc compiler DM-Parallel (RSL, MPICH, allows nesting)
- 13. PC Linux i486 i586 i686, PGI compiler, ESMF (Single-threaded, ESMF coupling, no nesting)

# *For WRF-NMM V2 on LINUX operating systems, option 5 is recommended.*

Check the *configure.wrf* file provided; and edit for compile options/paths, if necessary.

# **How to Compile WRFV2 for NMM core?**

To compile WRFV2 for the NMM dynamic core, the following environment variable must be set:

# *setenv WRF\_NMM\_CORE 1*

Once this environment variable is set, enter the following command:

#### *./compile nmm\_real*

Note that entering:

*./compile -h* or *./compile*

produces a listing of all of the available compile options (only *nmm\_real* is relevant to the WRF-NMM core).

To remove all object and executable files, type: *clean*

To remove all built files, including *configure.wrf,* type: *clean –a*. This action is recommended if a mistake is made during the installation process, or if the *Registry.NMM file* is edited.

When the compilation is successful, two executables are created in the **main/** directory:

*real\_nmm.exe* and *wrf.exe. real\_nmm.exe*: WRF-NMM initialization *wrf.exe*: WRF-NMM model integration

These executables are linked to the *run* and *test/nmm\_real*irectories. The *test/nmm\_real/* and *run/* directories are working directories used for actually running the model.

# **How to Run WRF for NMM Core?**

Running a real-data case requires first successfully running the WRF-NMM Standard Initialization (SI) program (See Chapter 3 for a description of the WRF-NMM SI and directions for installing and running this package).

#### **Running** *real\_nmm.exe***:**

- **1.** Change to the working directory of choice (*cd test/nmm\_real* or *cd run*).
- **2.** Make sure the files listed below reside in or are linked to the working-directory chosen to run the model:

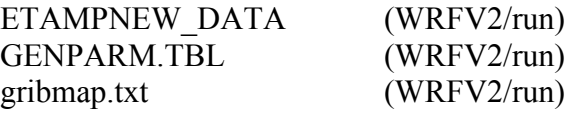

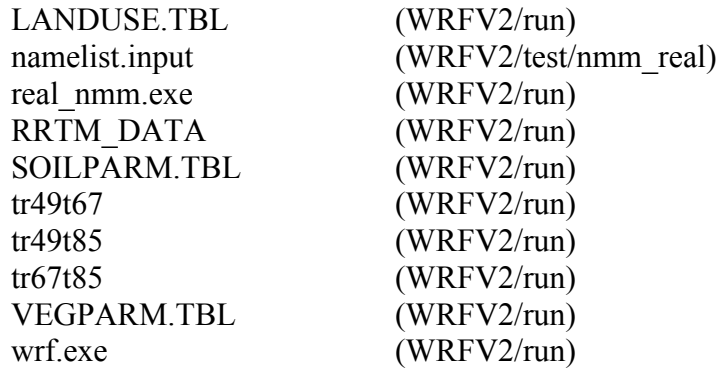

- 3. Make sure the *wrf\_real\_input\_nm.\** files from the WRF-NMM SI either reside in or are linked to the working directory chosen to run the model.
- 4. Edit the namelist.input file in the working directory for dates, domain size, time step, output options, and physics options (see Description of Namelist Variables section for details).
- **5.** The command issued to run *"real\_nmm.exe"* in the working directory will depend on the operating system.

#### On LINUX-MPI systems, the command is:

#### *mpirun -np n real\_nmm.exe*

where "**n**" defines the number of processors to use. For single processor PCs, use 1.

For batch jobs on IBM systems, the command is:

#### *poe real\_nmm.exe*

For interactive runs on IBMs, the command is:

*poe real\_nmm.exe -rmpool 1 -procs n*

where "*n*" stands for the number of processors (CPUs) to be used. When "*real\_nmm.exe"* is successful, the following files that are used by *wrf.exe* should be found in the working-directory:

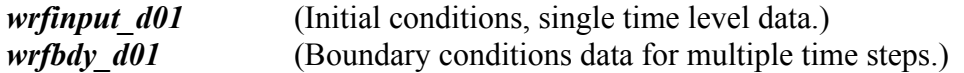

To check whether the run is successful, look for "SUCCESS COMPLETE REAL\_NMM INIT" at the end of "*rsl.out.0000*"

# **Running "wrf.exe":**

**Note:** Running *"wrf.exe"* requires a successful run of "*real\_nmm.exe"* as explained above.

- **1.** If the working directory used to run "*wrf.exe"* is different than the one used to run "*real\_nmm.exe*", make sure *wrfinput\_d01* and *wrfbdy\_d01, as well as the files listed above in the real nmm.exe discussion*, are in your working-directory (you may link the files to this directory).
- **2.** The command issued to run *"wrf.exe"* in the working directory will depend on the operating system:

On LINUX-MPI systems, the command is:

# *mpirun -np n wrf.exe*

where "*n*" defines the number of processors to use. For single processor PCs, use 1.

For batch jobs on IBM systems, the command is:

#### *poe wrf.exe*

For interactive runs on IBMs, the command is: *poe wrf.exe -rmpool 1 -procs n*

where "*n*" stands for number of processors (CPUs) to be used.

A successful run of *"wrf.exe"* will produce output files with the following naming convention:

# *wrfout\_d01\_yyyy-mm-dd\_hh:mm:ss*

For example, the first output file for a run started at 0000 UTC,  $23^{rd}$  January 2005 would be:

# *wrfout\_d01\_2005-01-23\_00:00:00*

To check whether the run is successful, look for "SUCCESS COMPLETE WRF" at the end of *rsl.out.0000.*

The times written to an output file can be checked by typing:

# *ncdump -v Times wrfout\_d01\_2005-01-23\_00:00:00*

The number of "*wrfout"* files generated by a successful run of *"wrf.exe"* and the number of output times per "*wrfout"* file will depend on the output options specified in "*namelist.input"* (i.e*., frames\_per\_outfile* and *history interval*).

Restart files can also be created, if restart frequency (*restart\_interval* in *namelist.input*) is set within the total integration length. Restart files have the following naming convention:

*wrfrst\_d01\_yyyy-mm-dd\_hh:mm:ss*

# **Real Data Test Case: 2005 January 23/00 through 24/00**

The above described steps can be tested on the real data set provided. The test data set is accessible from the WRF-NMM download page. Under "WRF Model Test Data (regenerated for V2.1.1 WRF-NMM)", select the January data. This is a 55x91, 15-km domain centered over the eastern US.

- After running the *real nmm.exe* program, the files *wrfinput d01* and *wrfbdy d01*, should appear in the working directory. These files will be used by the WRF model.
- The *wrf.exe* program is executed next. This step should take a few minutes (only a 24 h forecast is requested in the *namelist*),
- The output file *wrfout d01:2005-01-23* 00:00:00 should contain a 24 h forecast at 1 h intervals.

# **List of Fields in WRF-NMM Output**

The following is edited output from the netCDF command '*ncdump'*:

*ncdump -h wrfout\_d01\_yyyy\_mm\_dd-hh:mm:ss*

An example:

```
ncdump –h wrfout_d01_2005-01-23_00:00:00
```
dimensions:

```
Time = UNLIMITED ; \frac{1}{1} (1 currently)
DateStrLen = 19 ;
west east = 123 ;
south north = 201;
bottom top = 60 ;
ext_scalar = 1 ;
soil layers stag = 4 ;
bottom top stag = 61 ;
char Times(Time, DateStrLen) ;
```
variables:

float LU\_INDEX(Time, south\_north, west\_east) ;

int LMH(Time, south north, west east); int LMV(Time, south\_north, west\_east) ; float HBM2(Time, south\_north, west\_east) ; float HBM3(Time, south\_north, west\_east) ; float VBM2(Time, south\_north, west\_east) ; float VBM3(Time, south\_north, west\_east) ; float SM(Time, south\_north, west\_east) ; float SICE(Time, south\_north, west\_east) ; float HTM(Time, bottom\_top, south\_north, west\_east) ; float VTM(Time, bottom top, south north, west east) ; float PD(Time, south\_north, west\_east) ; float FIS(Time, south\_north, west\_east) ; float RES(Time, south\_north, west\_east) ; float T(Time, bottom top, south north, west east) ; float  $Q$ (Time, bottom top, south north, west east) ; float U(Time, bottom top, south north, west east) ; float V(Time, bottom top, south north, west east) ; float DX\_NMM(Time, south\_north, west\_east) ; float PDTOP(Time, ext\_scalar) ; float PT(Time, ext\_scalar) ; float PBLH(Time, south\_north, west\_east) ; float USTAR(Time, south\_north, west\_east) ; float  $Z0$ (Time, south north, west east) ; float THS(Time, south\_north, west\_east) ; float OS(Time, south\_north, west\_east) ; float TWBS(Time, south\_north, west\_east) ; float QWBS(Time, south\_north, west\_east) ; float PREC(Time, south\_north, west\_east) ; float APREC(Time, south\_north, west\_east) ; float ACPREC(Time, south\_north, west\_east) ; float CUPREC(Time, south\_north, west\_east) ; float SNO(Time, south\_north, west\_east) ; float  $SI(Time, south north, west east)$ ; float CLDEFI(Time, south\_north, west\_east) ; float TH10(Time, south north, west east) ; float  $O10$ (Time, south north, west east) ; float PSHLTR(Time, south\_north, west\_east) ; float TSHLTR(Time, south\_north, west\_east) ; float QSHLTR(Time, south\_north, west\_east) ; float  $Q2$ (Time, bottom top, south north, west east) ; float AKHS\_OUT(Time, south\_north, west\_east) ; float ALBASE(Time, south\_north, west\_east) ; float ALBEDO(Time, south north, west east); float CNVBOT(Time, south\_north, west\_east) ; float CNVTOP(Time, south\_north, west\_east) ; float CZEN(Time, south north, west east);

float CZMEAN(Time, south north, west east); float GLAT(Time, south\_north, west\_east) ; float GLON(Time, south\_north, west\_east) ; float RADOT(Time, south\_north, west\_east) ; float SIGT4(Time, south\_north, west\_east) ; float TGROUND(Time, south\_north, west\_east) ; float CWM(Time, bottom top, south north, west east) ; float F\_ICE(Time, bottom\_top, south\_north, west\_east) ; float F\_RAIN(Time, bottom\_top, south\_north, west\_east) ; float F\_RIMEF(Time, bottom\_top, south\_north, west\_east) ; float SR(Time, south\_north, west\_east) ; float CFRACH(Time, south\_north, west\_east) ; float CFRACL(Time, south\_north, west\_east) ; float CFRACM(Time, south\_north, west\_east) ; int ISLOPE(Time, south\_north, west\_east) ; float SLDPTH(Time, bottom top); float CMC(Time, south\_north, west\_east) ; float GRNFLX(Time, south\_north, west\_east) ; float PCTSNO(Time, south\_north, west\_east) ; float SOILTB(Time, south\_north, west\_east) ; float VEGFRC(Time, south\_north, west\_east) ; float SH2O(Time, soil layers stag, south north, west east) ; float SMC(Time, soil layers stag, south north, west east); float STC(Time, soil layers stag, south north, west east) ; float PINT(Time, bottom top stag, south north, west east) ; float W(Time, bottom top stag, south north, west east) ; float ACFRCV(Time, south\_north, west\_east) ; float ACFRST(Time, south\_north, west\_east) ; float SSROFF(Time, south\_north, west\_east) ; float BGROFF(Time, south\_north, west\_east) ; float RLWIN(Time, south\_north, west\_east) ; float ALWIN(Time, south\_north, west\_east) ; float ALWOUT(Time, south\_north, west\_east) ; float ALWTOA(Time, south\_north, west\_east) ; float RSWIN(Time, south\_north, west\_east) ; float RSWOUT(Time, south\_north, west\_east) ; float ASWIN(Time, south\_north, west\_east) ; float ASWOUT(Time, south\_north, west\_east) ; float ASWTOA(Time, south\_north, west\_east) ; float SFCSHX(Time, south\_north, west\_east) ; float SFCLHX(Time, south\_north, west\_east) ; float SUBSHX(Time, south\_north, west\_east) ; float SNOPCX(Time, south\_north, west\_east) ; float SFCUVX(Time, south\_north, west\_east) ; float POTEVP(Time, south\_north, west\_east) ; float RLWTT(Time, bottom top, south north, west east);

float RSWTT(Time, bottom top, south north, west east); float TCUCN(Time, bottom\_top, south\_north, west\_east) ; float TRAIN(Time, bottom\_top, south\_north, west\_east) ; int NCFRCV(Time, south\_north, west\_east) ; int NCFRST(Time, south\_north, west\_east) ; int NPHS0(Time, ext\_scalar) ; int NPREC(Time, ext\_scalar) ; int NCLOD(Time, ext\_scalar) ; int NHEAT(Time, ext\_scalar) ; int NRDLW(Time, ext\_scalar) ; int NRDSW(Time, ext\_scalar) ; int NSRFC(Time, ext\_scalar) ; float AVRAIN(Time, ext\_scalar) ; float AVCNVC(Time, ext\_scalar) ; float ARDLW(Time, ext\_scalar) ; float ARDSW(Time, ext\_scalar) ; float ASRFC(Time, ext\_scalar) ; float LANDMASK(Time, south\_north, west\_east) ; float SMOIS(Time, soil layers stag, south north, west east) ; float PSFC(Time, south\_north, west\_east) ; float TH2(Time, south north, west east) ; float  $U10$ (Time, south north, west east) ; float V10(Time, south north, west east) ; float SMSTAV(Time, south\_north, west\_east) ; float SMSTOT(Time, south\_north, west\_east) ; float SFROFF(Time, south\_north, west\_east) ; float UDROFF(Time, south\_north, west\_east) ; int IVGTYP(Time, south\_north, west\_east) ; int ISLTYP(Time, south\_north, west\_east) ; float VEGFRA(Time, south\_north, west\_east) ; float SFCEVP(Time, south\_north, west\_east) ; float GRDFLX(Time, south\_north, west\_east) ; float ACSNOW(Time, south\_north, west\_east) ; float ACSNOM(Time, south\_north, west\_east) ; float SNOW(Time, south\_north, west\_east) ; float CANWAT(Time, south north, west east); float SST(Time, south\_north, west\_east) ; float WEASD(Time, south\_north, west\_east) ; float TKE\_MYJ(Time, bottom\_top, south\_north, west\_east) ; float EL\_MYJ(Time, bottom\_top, south\_north, west\_east) ; float EXCH H(Time, bottom top, south north, west east) ; float THZ0(Time, south\_north, west\_east) ; float  $QZ0$ (Time, south north, west east); float UZ0(Time, south\_north, west\_east) ; float VZ0(Time, south\_north, west\_east) ; float QSFC(Time, south\_north, west\_east) ;

float HTOP(Time, south north, west east) ; float HBOT(Time, south\_north, west\_east) ; float HTOPD(Time, south\_north, west\_east) ; float HBOTD(Time, south\_north, west\_east) ; float HTOPS(Time, south\_north, west\_east) ; float HBOTS(Time, south\_north, west\_east) ; float CUPPT(Time, south\_north, west\_east) ; float SNOWH(Time, south\_north, west\_east) ; float SMFR3D(Time, soil layers stag, south north, west east) ; int ITIMESTEP(Time, ext\_scalar) ;

Global attributes:

```
:TITLE = " OUTPUT FROM WRF V2.0.3.1 MODEL" ;
:START_DATE = "2005-04-27_00:00:00" ;
:SIMULATION_START_DATE = "2005-04-27_00:00:00" ;
:WEST-EAST_GRID_DIMENSION = 124 ;
:SOUTH-NORTH_GRID_DIMENSION = 202 ;
:BOTTOM-TOP_GRID_DIMENSION = 61;
:GRIDTYPE = "E" ;
:DYN OPT = 4 ;
:DIFF OPT = 0;
:KM OPT = 1 ;
:DAMP OPT = 1 ;
:KHDF = 0.f;
:KVDIF = 0.f;
:MP_PHYSICS = 5 ;
:RA_LW_PHYSICS = 99 ;
:RA_SW_PHYSICS = 99 ;
:SF_SFCLAY_PHYSICS = 2 ;
:SF_SURFACE_PHYSICS = 99 ;
:BL PBL PHYSICS = 2;
:CU_PHYSICS = 2 ;
:WEST-EAST_PATCH_START_UNSTAG = 1 ;
:WEST-EAST_PATCH_END_UNSTAG = 123 ;
:WEST-EAST_PATCH_START_STAG = 1 ;
:WEST-EAST_PATCH_END_STAG = 124 ;
:SOUTH-NORTH_PATCH_START_UNSTAG = 1 ;
:SOUTH-NORTH_PATCH_END_UNSTAG = 201 ;
:SOUTH-NORTH_PATCH_START_STAG = 1 ;
:SOUTH-NORTH_PATCH_END_STAG = 202 ;
:BOTTOM-TOP_PATCH_START_UNSTAG = 1 ;
:BOTTOM-TOP_PATCH_END_UNSTAG = 60 ;
:BOTTOM-TOP_PATCH_START_STAG = 1 ;
:BOTTOM-TOP_PATCH_END_STAG = 61 ;
:DX = 0.0534521f;
:DY = 0.0526316f;
```
:DT =  $18.f$  ; :CEN LAT =  $40.f$ ; :CEN LON =  $-115.f$  ; :TRUELAT $1 = 40.f$ ; :TRUELAT2 =  $0.f$  ; : MOAD CEN LAT =  $0.f$  ; :STAND LON =  $0.f$  ; : $GMT = 0.f$ ; : $JULYR = 2005$ ; : $JULDAY = 117$ ; :MAP\_PROJ =  $203$ ; : $MMINLU = "USGS"$ ; :ISWATER =  $16$ ; :ISICE =  $24$ ; :ISURBAN =  $1$ ; :ISOILWATER =  $14$ ; :I PARENT START = 1 ; :J\_PARENT\_START = 1 ;

# **Extended Reference List for WRF-NMM Dynamics and Physics**

- Arakawa, A., and W. H. Schubert, 1974: Interaction of a cumulus cloud ensemble with the large scale environment. Part I. J. Atmos. Sci., 31, 674-701.
- Chen, F., Z. Janjic and K. Mitchell, 1997: Impact of atmospheric surface-layer parameterization in the new land-surface scheme of the NCEP mesoscale Eta model. *Boundary-Layer Meteorology*, 48
- Chen, S.-H., and W.-Y. Sun, 2002: A one-dimensional time dependent cloud model. J. Meteor. Soc. Japan, 80, 99–118.
- Chen, F., and J. Dudhia, 2001: Coupling an advanced land-surface/ hydrology model with the Penn State/ NCAR MM5 modeling system. Part I: Model description and implementation. Mon. Wea. Rev., 129, 569–585.
- Chou M.-D., and M. J. Suarez, 1994: An efficient thermal infrared radiation parameterization for use in general circulation models. NASA Tech. Memo. 104606, 3, 85pp.
- Dudhia, J., 1989: Numerical study of convection observed during the winter monsoon experiment using a mesoscale two-dimensional model, J. Atmos. Sci., 46, 3077–3107.
- Ek, M. B., K. E. Mitchell, Y. Lin, E. Rogers, P. Grunmann, V. Koren, G. Gayno, and J. D. Tarpley, 2003: Implementation of NOAH land surface model advances in the NCEP

operational mesoscale Eta model. J. Geophys. Res., 108, No. D22, 8851, do1:10.1029/2002JD003296.

- Fels, S. B., and M. D. Schwarzkopf, 1975: The simplified exchange approximation: A new method for radiative transfer calculations. J. Atmos. Sci., 32, 1475-1488.
- Ferrier, B. S., Y. Lin, T. Black, E. Rogers, and G. DiMego, 2002: Implementation of a new grid-scale cloud and precipitation scheme in the NCEP Eta model. Preprints, 15th Conference on Numerical Weather Prediction, San Antonio, TX, Amer. Meteor. Soc., 280-283.
- Grell, G. A., 1993: Prognostic Evaluation of Assumptions Used by Cumulus Parameterizations. Mon. Wea. Rev., 121, 764-787.
- Grell, G. A., and D. Devenyi, 2002: A generalized approach to parameterizing convection combining ensemble and data assimilation techniques. Geophys. Res. Lett., 29(14), Article 1693.
- Hong, S.-Y., J. Dudhia, and S.-H. Chen, 2004: A Revised Approach to Ice Microphysical Processes for the Bulk Parameterization of Clouds and Precipitation, Mon. Wea. Rev., 132, 103–120.
- Hong, S.-Y., H.-M. H. Juang, and Q. Zhao, 1998: Implementation of prognostic cloud scheme for a regional spectral model, Mon. Wea. Rev., 126, 2621–2639.
- Hong, S.-Y., and H.-L. Pan, 1996: Nonlocal boundary layer vertical diffusion in a medium-range forecast model, Mon. Wea. Rev., 124, 2322–2339.
- Janjic, Z. I., 1984: Non–linear advection schemes and energy cascade on semi–staggered grids. *Monthly Weather Review*, 112, 1234–1245.
- Janjic, Z. I., 1990: The step–mountain coordinates: physical package. *Monthly Weather Review*, 118, 1429–1443.
- Janjic, Z. I., 1994: The step–mountain eta coordinate model: further developments of the convection, viscous sublayer and turbulence closure schemes. *Monthly Weather Review*, 122, 927–945.
- Janjic, Z. I., 1996a: The Mellor-Yamada level 2.5 scheme in the NCEP Eta Model. 11th Conference on Numerical Weather Prediction, Norfolk, VA, 19-23 August 1996; American Meteorological Society, Boston, MA, 333-334.
- Janjic, Z. I., 1996b: The Surface Layer in the NCEP Eta Model. 11th Conf. on NWP, Norfolk, VA, American Meteorological Society, 354–355.
- Janjic, Z. I., 1997: Advection Scheme for Passive Substances in the NCEP Eta Model. Research Activities in Atmospheric and Oceanic Modelling, WMO, Geneva, CAS/JSC WGNE, 3.14.
- Janjic, Z. I., 2000: Comments on "Development and Evaluation of a Convection Scheme for Use in Climate Models. *Journal of the Atmospheric Sciences*, 57, p. 3686
- Janjic, Z. I., 2001: Nonsingular Implementation of the Mellor-Yamada Level 2.5 Scheme in the NCEP Meso model. NCEP Office Note No. 437, 61 pp.
- Janjic, Z. I., 2002a: A Nonhydrostatic Model Based on a New Approach. EGS XVIII, Nice France, 21-26 April 2002.
- Janjic, Z. I., 2002b: Nonsingular Implementation of the Mellor–Yamada Level 2.5 Scheme in the NCEP Meso model, NCEP Office Note, No. 437, 61 pp.
- Janjic, Z. I., 2003a: A Nonhydrostatic Model Based on a New Approach. *Meteorology and Atmospheric Physics*, 82, 271-285. (Online: http://dx.doi.org/10.1007/s00703-001- 0587-6).
- Janjic, Z. I., 2003b: The NCEP WRF Core and Further Development of Its Physical Package. 5th International SRNWP Workshop on Non-Hydrostatic Modelling, Bad Orb, Germany, 27-29 October.
- Janjic, Z. I., 2004: The NCEP WRF Core. 12.7, Extended Abstract, 20th Conference on Weather Analysis and Forecasting/16th Conference on Numerical Weather Prediction, Seattle, WA, American Meteorological Society.
- Janjic, Z. I., J. P. Gerrity, Jr. and S. Nickovic, 2001: An Alternative Approach to Nonhydrostatic Modeling. *Monthly Weather Review*, 129, 1164-1178.
- Janjic, Z. I., T. L. Black, E. Rogers, H. Chuang and G. DiMego, 2003: The NCEP Nonhydrostatic Meso Model (NMM) and First Experiences with Its Applications. EGS/EGU/AGU Joint Assembly, Nice, France, 6-11 April.
- Janjic, Z. I, T. L. Black, E. Rogers, H. Chuang and G. DiMego, 2003: The NCEP Nonhydrostatic Mesoscale Forecasting Model. 12.1, Extended Abstract, 10th Conference on Mesoscale Processes, Portland, OR, American Meteorological Society. (Available Online).
- Kain J. S. and J. M. Fritsch, 1990: A One-Dimensional Entraining/Detraining Plume Model and Its Application in Convective Parameterization. Journal of the Atmospheric Sciences, 47, No. 23, pp. 2784–2802.
- Kain, J. S., and J. M. Fritsch, 1993: Convective parameterization for mesoscale models: The Kain-Fritcsh scheme, the representation of cumulus convection in numerical models, K. A. Emanuel and D.J. Raymond, Eds., Amer. Meteor. Soc., 246 pp.
- Kain J. S., 2004: The Kain–Fritsch Convective Parameterization: An Update. Journal of Applied Meteorology, 43, No. 1, pp. 170–181.
- Kessler, E., 1969: On the distribution and continuity of water substance in atmospheric circulation, Meteor. Monogr., 32, Amer. Meteor. Soc., 84 pp.
- Lacis, A. A., and J. E. Hansen, 1974: A parameterization for the absorption of solar radiation in the earth's atmosphere. J. Atmos. Sci., 31, 118–133.
- Lin, Y.-L., R. D. Farley, and H. D. Orville, 1983: Bulk parameterization of the snow field in a cloud model. J. Climate Appl. Meteor., 22, 1065–1092.
- Miyakoda, K., and J. Sirutis, 1986: Manual of the E-physics. [Available from Geophysical Fluid Dynamics Laboratory, Princeton University, P.O. Box 308, Princeton, NJ 08542]
- Mlawer, E. J., S. J. Taubman, P. D. Brown, M. J. Iacono, and S. A. Clough, 1997: Radiative transfer for inhomogeneous atmosphere: RRTM, a validated correlated-k model for the longwave. J. Geophys. Res., 102 (D14), 16663–16682.
- Pan, H.-L. and W.-S. Wu, 1995: Implementing a Mass Flux Convection Parameterization Package for the NMC Medium-Range Forecast Model. NMC Office Note, No. 409, 40pp. [Available from NCEP/EMC, W/NP2 Room 207, WWB, 5200 Auth Road, Washington, DC 20746-4304]
- Pan, H-L. and L. Mahrt, 1987: Interaction between soil hydrology and boundary layer developments. Boundary Layer Meteor., 38, 185-202.
- Rutledge, S. A., and P. V. Hobbs, 1984: The mesoscale and microscale structure and organization of clouds and precipitation in midlatitude cyclones. XII: A diagnostic modeling study of precipitation development in narrow cloud-frontal rainbands. J. Atmos. Sci., 20, 2949–2972.
- Sadourny. R., 1975: The Dynamics of Finite-Difference Models of the Shallow-Water Equations. *Journal of the Atmospheric Sciences*: Vol. 32, No. 4, pp. 680–689.
- Schwarzkopf, M. D., and S. B. Fels, 1985: Improvements to the algorithm for computing CO2 transmissivities and cooling rates. J. Geophys. Res., 90, 541-550.
- Schwarzkopf, M. D., and S. B. Fels, 1991: The simplified exchange method revisited: An accurate, rapid method for computations of infrared cooling rates and fluxes. J. Geophys. Res., 96, 9075-9096.
- Skamarock, W. C., J. B. Klemp, J. Dudhia, D. O. Gill, D. M. Barker, W. Wang and J. G. Powers, 2005: A Description of the Advanced Research WRF Version 2, NCAR Tech Note, NCAR/TN–468+STR, 88 pp. [Available from UCAR Communications, P.O. Box 3000, Boulder, CO, 80307]. Available on-line at: http://box.mmm.ucar.edu/wrf/users/docs/arw\_v2.pdf)
- Smirnova, T. G., J. M. Brown, and S. G. Benjamin, 1997: Performance of different soil model configurations in simulating ground surface temperature and surface fluxes. Mon. Wea. Rev., 125, 1870–1884.
- Smirnova, T. G., J. M. Brown, S. G. Benjamin, and D. Kim, 2000: Parameterization of cold season processes in the MAPS land-surface scheme. J. Geophys. Res., 105 (D3), 4077-4086.
- Tao, W.-K., J. Simpson, and M. McCumber 1989: An ice-water saturation adjustment, Mon. Wea. Rev., 117, 231–235.
- Troen, I. and L. Mahrt, 1986: A simple model of the atmospheric boundary layer: Sensitivity to surface evaporation. Boundary Layer Meteor., 37, 129-148.
- Thompson, G., R. M. Rasmussen, and K. Manning, 2004: Explicit forecasts of winter precipitation using an improved bulk microphysics scheme. Part I: Description and sensitivity analysis. Mon. Wea. Rev., 132, 519–542.
- Wicker, L. J., and R. B. Wilhelmson, 1995: Simulation and analysis of tornado development and decay within a three-dimensional supercell thunderstorm. J. Atmos. Sci., 52, 2675–2703.